## **Reorder custom field options with drag and drop**

Reorder the options of the following field types using drag and drop:

- Checkboxes
- Single select options
- Multi-select options
- Cascading select options

## Where to find custom fields' options

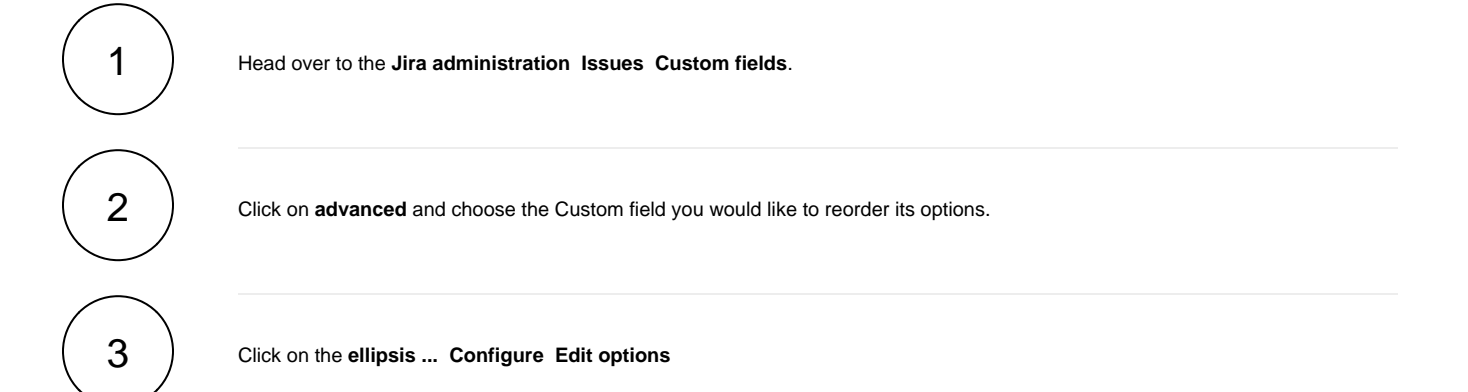

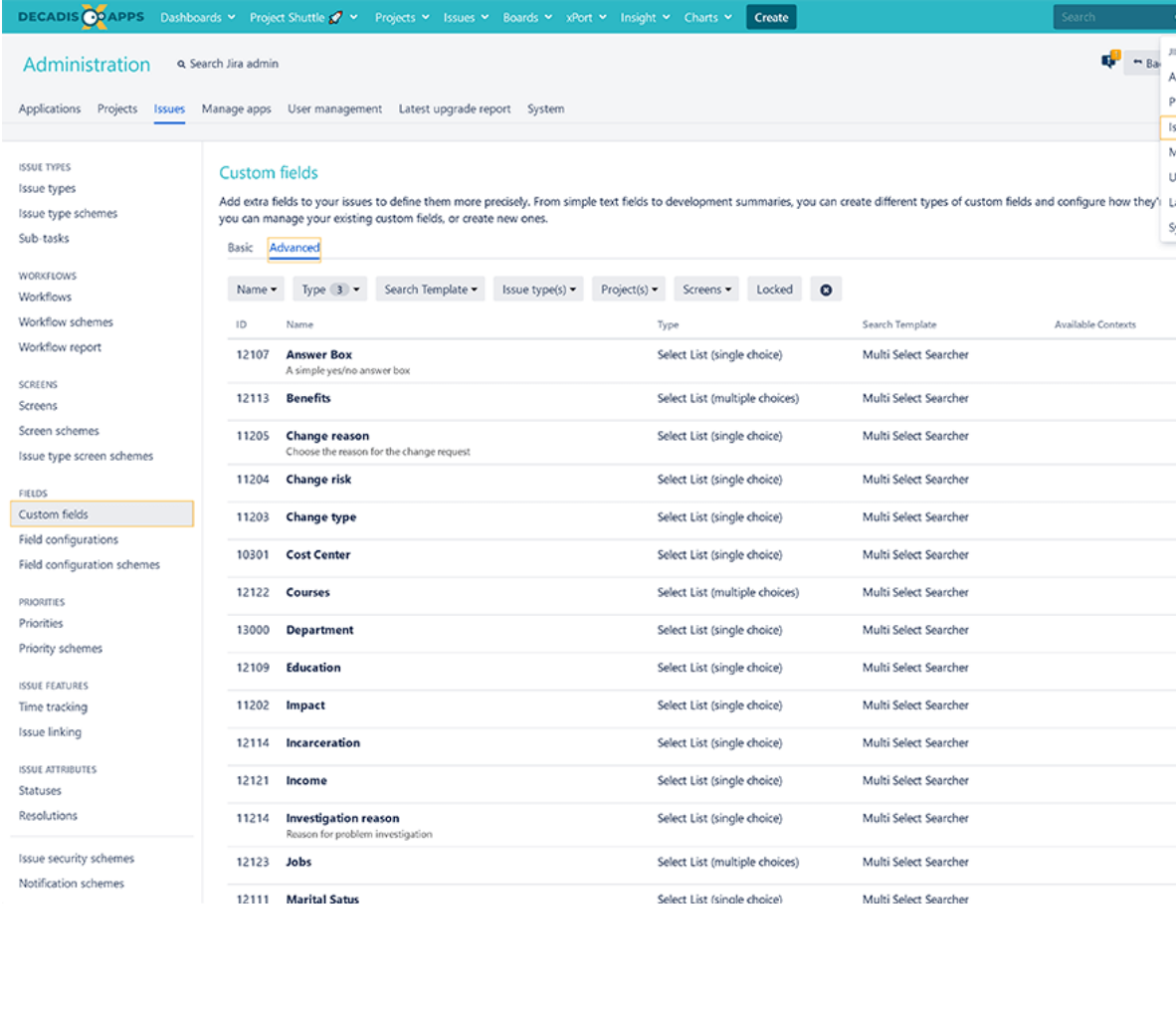

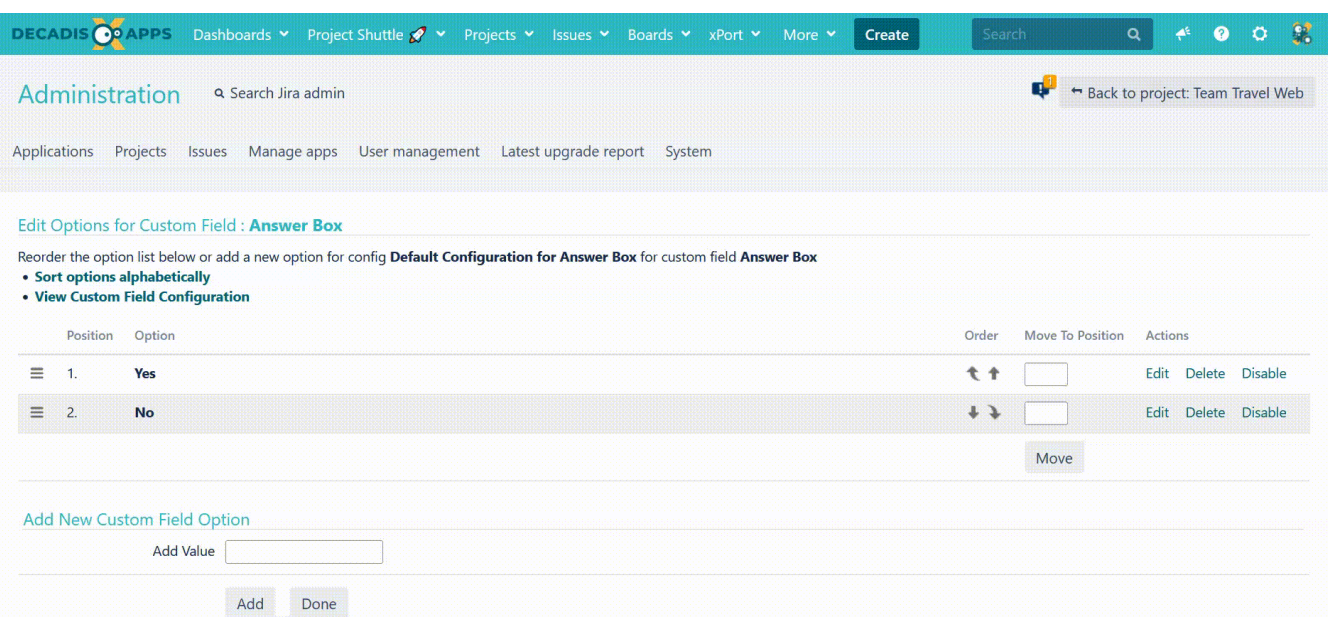

To make life a bit easier, you can filter the custom fields by type and select the supported one for drag and drop;

- **Select List (cascading)**
- **Select list (multiple choices)**
- **Select List (single choice)**

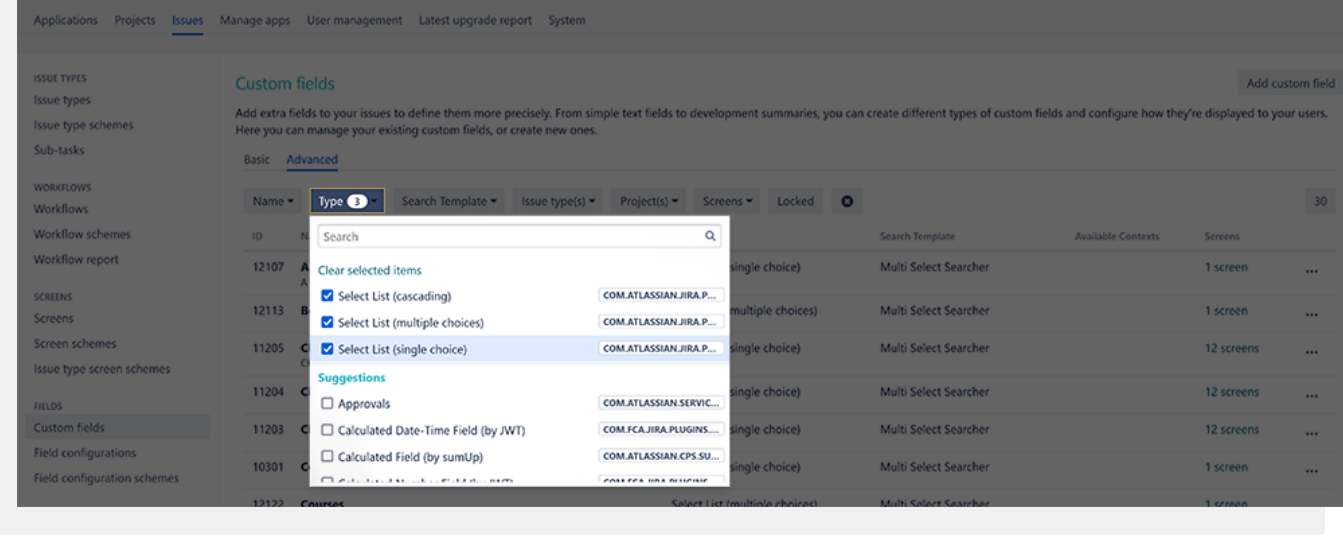

If you still have questions, feel free to refer to our [support](https://apps.decadis.net/display/DECADIS/Support) team.